## **BeyondPress**

## **HTML-Dateien aus QuarkXPress-Dokumenten erstellen**

BeyondPress automatisiert die Abläufe, die nötig sind, um eine HTML-Datei aus einem QuarkXPress-Dokument zu erstellen. Das Erzeugen von HyperLinks, dem herausragenden Merkmal der HTML-Sprache, wird von dieser XTension unterstützt.

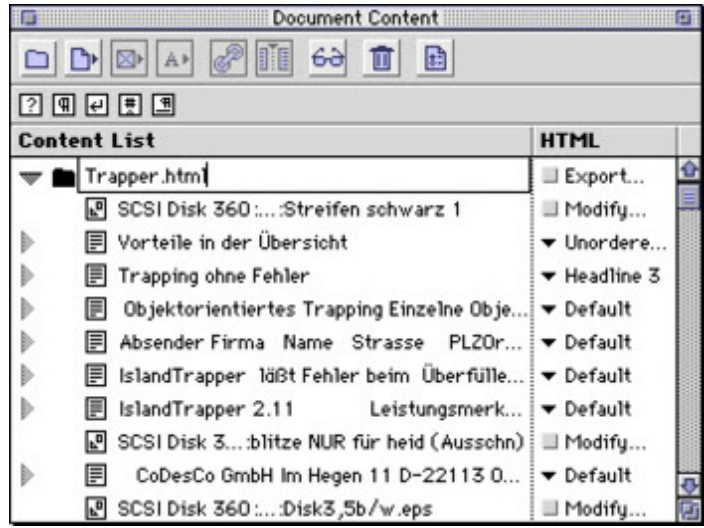

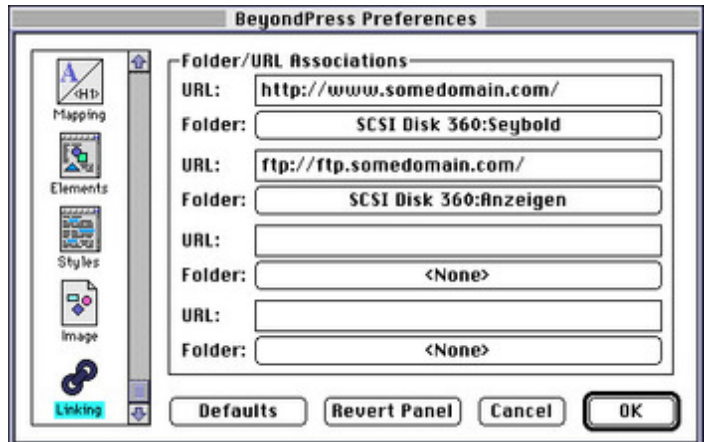

## *[Kategorie](http://www.copan.info/index.php?eID=tx_cms_showpic&file=fileadmin%2Fbilder_grafiken%2FScreenshots%2FBeyondPress2.jpg&md5=9181176a53a2f1388a1afcccd10a7d80e8621a4f¶meters[0]=YTo0OntzOjU6IndpZHRoIjtzOjQ6IjgwMG0iO3M6NjoiaGVpZ2h0IjtzOjQ6IjYw¶meters[1]=MG0iO3M6NzoiYm9keVRhZyI7czo0MToiPGJvZHkgc3R5bGU9Im1hcmdpbjowOyBi¶meters[2]=YWNrZ3JvdW5kOiNmZmY7Ij4iO3M6NDoid3JhcCI7czozNzoiPGEgaHJlZj0iamF2¶meters[3]=YXNjcmlwdDpjbG9zZSgpOyI%2BIHwgPC9hPiI7fQ%3D%3D)*

XTension

## *Thema*

Konvertierung

*BeyondPress 4.01* **Betriebssystem Mac OS:** 9 **Win:** 2000, XP **Software XPress:** 3.32, 4.1x

Englisch

**Produktvariante** Vollversion

**Lieferform**

digital

**Status** Produkt ausgelaufen

Angebot anfordern